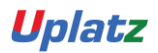

# **[training.uplatz.com](http://www.uplatz.com/)**

Training Provider for IT and Certification Courses

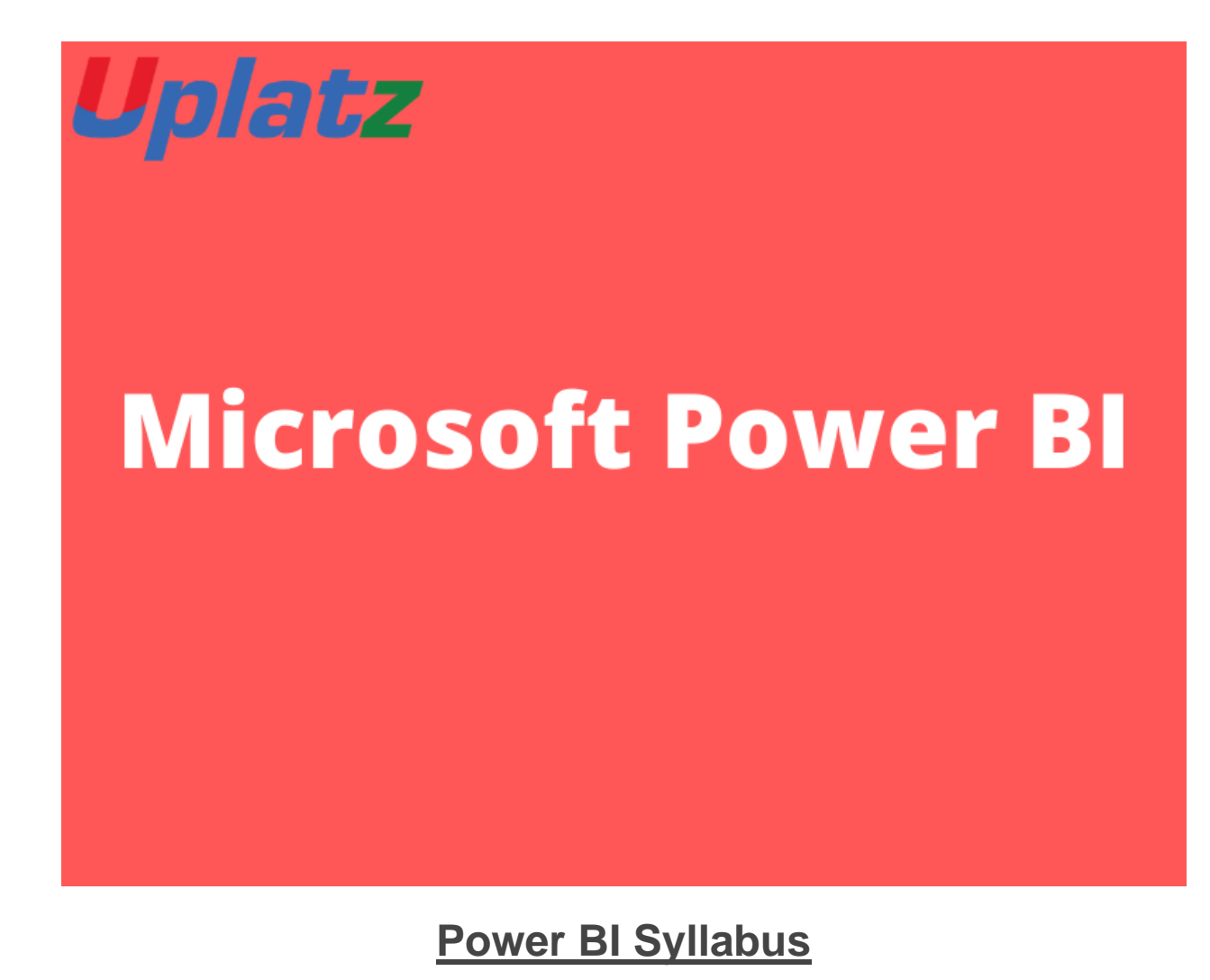

**Power BI Complete Introduction**

- Power BI Introduction
- Data Visualization, Reporting
- Business Intelligence(BI), Traditional BI, Self-Serviced BI
- Cloud Based BI, On Premise BI
- Power BI Products
- Power BI Desktop (Power Query, Power Pivot, Power View)

[https://training.uplatz.com](https://training.uplatz.com/)

info@uplatz.com

# **[training.uplatz.com](http://www.uplatz.com/)**

## Training Provider for IT and Certification Courses

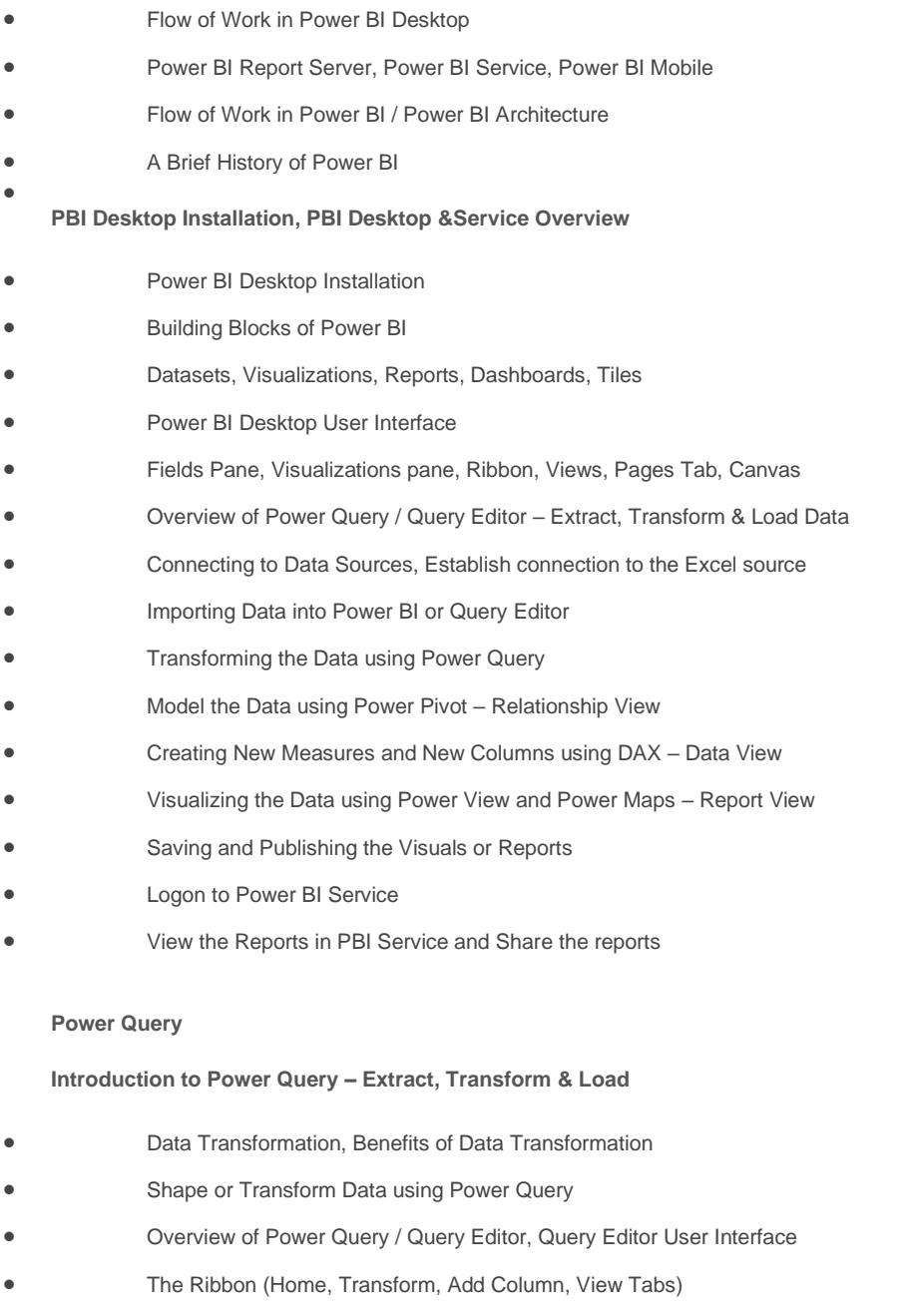

• The Queries Pane, The Data View / Results Pane, The Query Settings Pane, Formula Bar

• Advanced Editor – Complete ETL Code

[https://training.uplatz.com](https://training.uplatz.com/)

info@uplatz.com

# **[training.uplatz.com](http://www.uplatz.com/)**

## Training Provider for IT and Certification Courses

- Saving Your Work Appling ETL Changes Loading into Power Pivot Model
- Power Query Conceptually

#### **Datatypes and Filters in Power Query**

- Datatypes, Changing the Datatype of a Column
- **Filters in Power Query**
- Auto Filter / Basic Filtering
- Filter a Column using Text Filters
- Filter a Column using Number Filters
- Filter a Column using Date Filters
- Filter Multiple Columns

### **Inbuilt Column Transformations**

- Remove Columns / Remove Other Columns
- Name / Rename a Column
- Reorder Columns or Sort Columns
- Add Column / Custom Column
- Split Columns
- Merge Columns
- PIVOT, UNPIVOT Columns
- Transpose Columns

#### **In built Row Transformations**

- Header Row or Use First Row as Headers
- Keep Top Rows, Keep Bottom Rows
- Keep Range of Rows
- Keep Duplicates, Keep Errors
- Remove Top Rows, Remove Bottom Rows, Remove Alternative Rows
- Remove Duplicates, Remove Blank Rows, Remove Errors
- Group Rows / Group By

[https://training.uplatz.com](https://training.uplatz.com/)

info@uplatz.com

# **[training.uplatz.com](http://www.uplatz.com/)**

## Training Provider for IT and Certification Courses

#### **Combine Queries (Append Queries & Merge Queries)**

#### **Append Queries / Union Queries**

- Append Queries
- Append Queries as New
- Append 2 or more files individually with different queries
- Appending multiple files of same type from a folder using single query
- **Query Options**
- Copy Query, Paste Query
- Delete Query, Rename Query
- Enable Load, Include in report Refresh
- Duplicate Query, Reference Query
- Move to Group, Move Up, Move Down

#### **Merge Queries / Join Queries**

- Merge Queries, Merge Queries as New
- Default Types of Joins / Join Kinds / Merge Type
- Left Outer (all from first, matching from second)
- Right Outer (all from second, matching from first)
- Full Outer (all rows from both)
- Inner (only matching rows)
- Left Anti (rows only in first)
- Right Anti (rows only in second)
- Cartesian Join or Cross Join

#### **Power Pivot**

#### **Power BI Data Modeling – Relationship View**

- Data Modeling Introduction
- Relationship, Need of Relationship
- Relationship Types / Cardinality in General

#### [https://training.uplatz.com](https://training.uplatz.com/)

info@uplatz.com

# **[training.uplatz.com](http://www.uplatz.com/)**

## Training Provider for IT and Certification Courses

- One-to-One, One-to-Many (or Many-to-One), Many-to-Many
- AutoDetect the relationship, Create a new relationship, Edit existing relationships
- Make Relationship Active or Inactive
- Delete a relationship
- Cross filter direction (Single, Both), Assume Referential Integrity

#### **Enhancing the Data Model – DAX**

- What is DAX, Calculated Column, Measures
- DAX Table and Column Name Syntax
- Creating Calculated Columns, Creating Measures
- Implicit Vs Explicit Measures
- Calculated Columns Vs Measures
- DAX Syntax & Operators
- DAX Operators
- **Types of Operators**
- Arithmetic Operators, Comparison Operators, Text Concatenation Operator, Logical Operators

#### **DAX Functions Categories**

- Date and Time Functions
- **Logical Functions**
- **Text Functions**
- Math & Statistical Functions
- **Filter Functions**
- Time Intelligence Functions

#### **DAX Date & Time Functions**

- YEAR, MONTH, DAY
- WEEKDAY, WEEKNUM
- FORMAT (Text Function) à Month Name, Weekday Name
- DATE, TODAY, NOW

### [https://training.uplatz.com](https://training.uplatz.com/)

info@uplatz.com

# **[training.uplatz.com](http://www.uplatz.com/)**

## Training Provider for IT and Certification Courses

- HOUR, MINUTE, SECOND, TIME
- DATEDIFF, CALENDAR
- Creating Date Dimension Table

#### **DAX Text Functions**

- LEN, CONCATENATE (&)
- LEFT, RIGHT, MID
- UPPER, LOWER
- TRIM, SUBSTITUTE, BLANK

### **DAX Logical Functions**

- IF
- TRUE, FALSE
- NOT, OR, IN, AND
- IFERROR
- **SWITCH**

#### **DAXMath and Statistical Functions**

- INT
- ROUND, ROUNDUP, ROUNDDOWN
- DIVIDE
- EVEN, ODD
- POWER, SIGN
- SQRT, FACT
- SUM, SUMX
- MIN, MINX
- MAX, MAXX
- COUNT, COUNTX
- AVERAGE, AVERAGEX
- COUNTROWS, COUNTBLANK

## [https://training.uplatz.com](https://training.uplatz.com/)

info@uplatz.com

# **[training.uplatz.com](http://www.uplatz.com/)**

### Training Provider for IT and Certification Courses

#### **DAX Filter Functions**

- CALCULATE
- ALL
- RELATED

#### **DAX Time Intelligence Functions**

- Time Intelligence Introduction
- TOTALMTD, TOTALQTD, TOTALYTD
- PREVIOUSDAY, PREVIOUSMONTH, PREVIOUSQUARTER, PREVIOUSYEAR
- NEXTDAY, NEXTMONTH, NEXTQUARTER, NEXTYEAR
- SAMEPERIODLASTYEAR
- YOY Growth
- **MOM Growth**

#### **Power View**

#### **Report View / Power View**

- Report View User Interface
- Fields Pane, Visualizations pane, Ribbon, Views, Pages Tab, Canvas
- Visual Interactions
- Interaction Type (Filter, Highlight, None)
- Visual Interactions Default Behavior, Changing the Interaction

#### **Filters in Power View**

- **Filter Types**
- Visual Level Filters, Page Level Filters, Report Level Filters, Drill Through Filters
- Filter Sub Types
- Basic Filtering, Advanced Filtering, Top N, Relative Date Filtering
- Numeric field filters, Text field filters, Date and Time field Filters

**Grouping, Binning & Sorting**

## [https://training.uplatz.com](https://training.uplatz.com/)

info@uplatz.com

# **[training.uplatz.com](http://www.uplatz.com/)**

### Training Provider for IT and Certification Courses

- Grouping and Binning Introduction
- Using grouping, Creating Groups on Text Columns
- Using binning, Creating Bins on Number Column and Date Columns
- Sorting Data in Visuals
- Changing the Sort Column, Changing the Sort Order
- Sort using column that is not used in the Visualization
- Sort using the Sort by Column button

#### **Hierarchies and Drill-Down Reports**

- Hierarchy Introduction, Default Date Hierarchy
- Creating Hierarchy, Creating Custom Date Hierarchy
- Change Hierarchy Levels
- Drill-Up and Drill-Down Reports
- Data Actions, Drill Down, Drill Up, Show Next Level, Expand Next Level
- Drilling filters other visuals option

#### **Power BI Visualizations**

- Visualizing Data, Why Visualizations
- Visualization types, Field Wells
- Visuals for Filtering, Visualizing Categorical Data, Visualizing Trend Data
- Visualizing KPI Data, Visualizing Tabular Data, Visualizing Geographical Data
- Leveraging Power BI Custom Visuals

#### **Visuals for Filtering**

- **Slicer Visualization**
- When to use a Slicer
- Create and format Slicer Visualization
- Hierarchy Slicer (Custom Visualization)
- When to use a Hierarchy Slicer
- Create and format Hierarchy Slicer

### [https://training.uplatz.com](https://training.uplatz.com/)

info@uplatz.com

# **[training.uplatz.com](http://www.uplatz.com/)**

## Training Provider for IT and Certification Courses

• Advantages of Hierarchy Slicer

#### **Visualizing Categorical Data**

- Create and Format Bar and Column Charts
- Create and Format Stacked Bar Chart Stacked Column Chart
- Create and Format Clustered Bar Chart, Clustered Column Chart
- Create and Format 100% Stacked Bar Chart, 100% Stacked Column Chart
- Create and Format Pie and Donut Charts
- Create and Format theTree Map Visual
- Create and Format Scatter Charts

#### **Visualizing Trend Data**

- Line and Area Charts
- Create and Format Line Chart, Area Chart, Stacked Area Chart
- Combo Charts
- Create and Format Line and Stacked Column Chart, Line and Clustered Column Chart
- Create and Format Ribbon Chart, Waterfall Chart, Funnel Chart

#### **Visualizing KPI Data**

- Create and Format Gauge Visual, KPI Visual
- Create and Format Card Visualization, Multi Row Card

#### **Visualizing Tabular Data, Geographical Data & R Script Visual**

- Create and Format Table Visual, Matrix Visualization
- Create and Format Map Visual, Filled Map Visual, Arc GIS Maps Visual
- Create and Format R Script Visual

#### **Power BI Service**

#### **Power BI Service Introduction**

• Power BI Service Introduction, Power BI Cloud Architecture

[https://training.uplatz.com](https://training.uplatz.com/)

info@uplatz.com

# **[training.uplatz.com](http://www.uplatz.com/)**

## Training Provider for IT and Certification Courses

- Creating Power BI Service Account, SIGN IN to Power BI Service Account
- Publishing Reports to the Power BI service, Import / Getting the Report to PBI Service
- My Workspace / App Workspaces Tabs
- DATASETS, WORKBOOKS, REPORTS, DASHBOARDS
- Working with Datasets, Creating Reports in Cloud using Published Datasets
- Power BI Datasets Live Connection using Desktop
- Working with Workbooks, working with Reports, Sharing Reports

#### **Dashboards Development**

- Creating Dashboards
- Pin Visuals and Pin LIVE Report Pages to Dashboard
- Advantages of Dashboards
- Interacting with Dashboards
- Adding Tiles to Dashboards
- Web Content, Image, Text Box,Video
- Formatting Dashboard
- Sharing Dashboard

#### **Data Gateways**

- Introduction to Data Gateways
- How Data Gateways work
- Connect to an on premise Data Source by using a Data Gateway
- Download Data Gateway
- Installing a Data Gateway
- Types of Gateways
- On-premises Data Gateway, On-premises Data Gateway (personal mode)
- Manage Data Gateway
- Add and Remove Administrators
- Add Data Source, Add or Remove Users to a Data Source
- Refresh **On Premise** Data

[https://training.uplatz.com](https://training.uplatz.com/)

info@uplatz.com

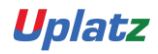

# **[training.uplatz.com](http://www.uplatz.com/)**

## Training Provider for IT and Certification Courses

• Configuring Automatic Refresh using Schedules

#### **Collaboration in Power BI using App Workspace**

- Introduction to App Workspaces
- Create an App Workspace
- Add Members to App Workspace to Collaborate
- App Workspace Access
- Admin, Member, Contributor

#### **Sharing Power BI Content using Apps and Content Packs**

- Introduction to App
- Publish an App
- Update a Published App
- Manage Content in App
- Include in App, Exclude in App
- Sharing App
- Entire Organization, Specific individuals or group
- Un publishing an App
- Content Pack Introduction
- **Create Content Pack**
- Sharing Content Packs
- Specific Groups, My Entire Organization
- Selecting the Content / Items to Publish or Share

#### **Row Level Security in Power BI**

- Introduction to Row Level Security
- Row Level Security (RLS) with DAX
- Manage Roles, Creating Roles, Testing Roles
- Adding Members to Roles in Power BI Service
- Dynamic Row Level Security

#### [https://training.uplatz.com](https://training.uplatz.com/)

info@uplatz.com

# **[training.uplatz.com](http://www.uplatz.com/)**

## Training Provider for IT and Certification Courses

- Creating Users Table and Adding to the Model
- Capturing users using UserName () or UserPrincipalName () DAX Functions

## [https://training.uplatz.com](https://training.uplatz.com/)

info@uplatz.com